Once you click on the QR Code or link you will be led to this landing page.

⊕ English *FIRST* Welcome to the  $FIRST^{\circledast}$  Robotics **Competition** Team 202400087 - FRC Test Team -Manchester, NH  $FIRST^{\circledR}$  - Welcome This site is intended for parents or guardians who wish to register their youth under the age of 18 to participate in FIRST programs OR for youth who are 18 or older to register themselves as youth team members. Returning users login If you have an existing FIRST account, sign in now. Login New users need to register an accountIf you are new to FIRST or do not have a FIRST account, create an account. Register © 2023 FIRST

Log in page for the returning user

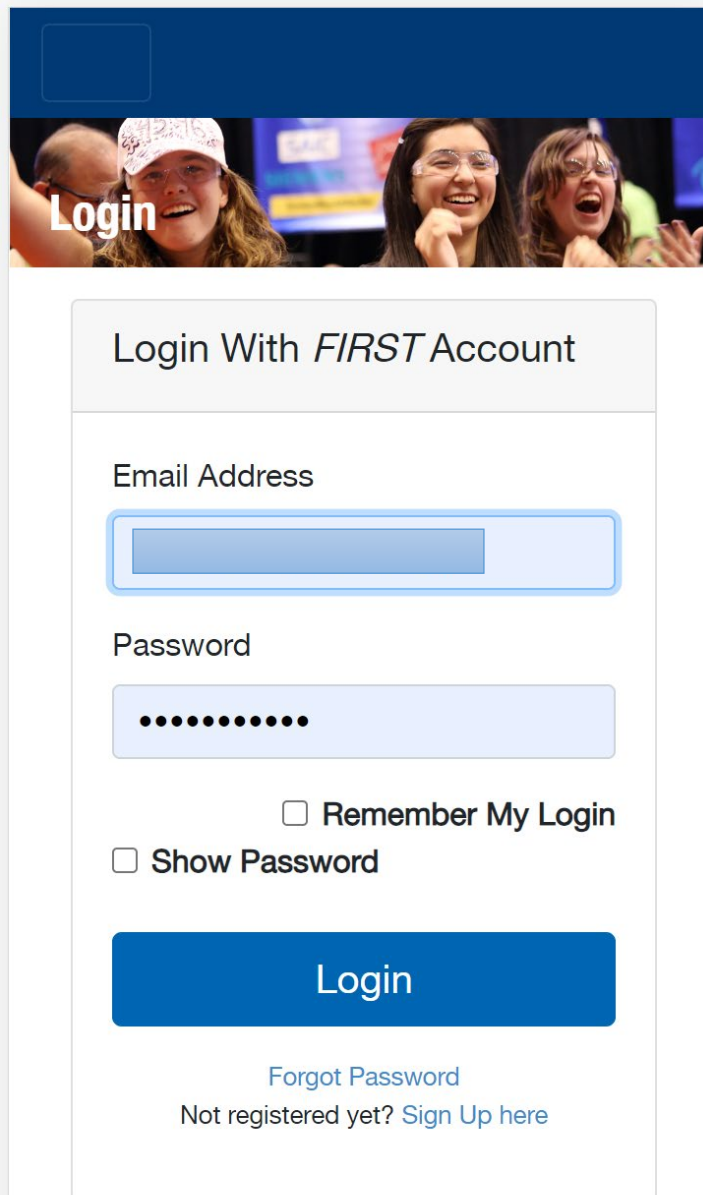

### New users have to create an account in the FIRST registration system

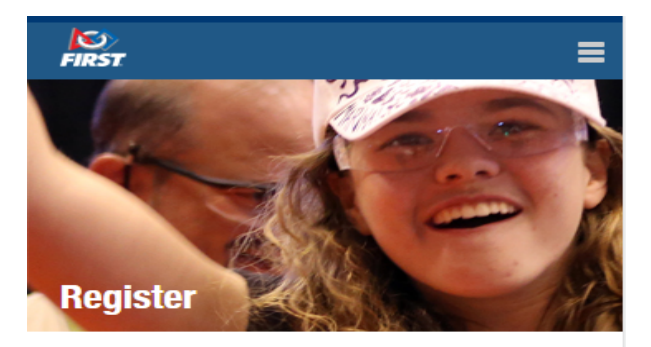

#### Register your new FIRST® account

Please enter the information below to register a new account!

Creating an account gives you access to the FIRST Dashboard, where you can create a new team, accept an invitation to join a team as an administrator or mentor/coach, purchase a Class or School Pack, create an alumni profile, join the FIRST Mentor Network, and browse available event volunteer opportunities and roles. If you've already registered your email with FIRST, click "Log in" on the upper right of your screen.

### **Attention Parents**

Register yourself on this page for a new FIRST account, not your child. Enter your name, email address, and birthdate, not your child's.

You will be able to add your child and apply to a team under the Parent/Guardian - Youth tab on your dashboard after your account has been created.

#### **Need Help?**

Call: 800-871-8326 or 603-666-3906

Email: customerservice@firstinspires.org

Hours: Monday - Friday, 8:30 - 5:00 EST/EDT

**View Frequently Asked Questions** 

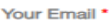

Your First Name\*

Your Last Name\*

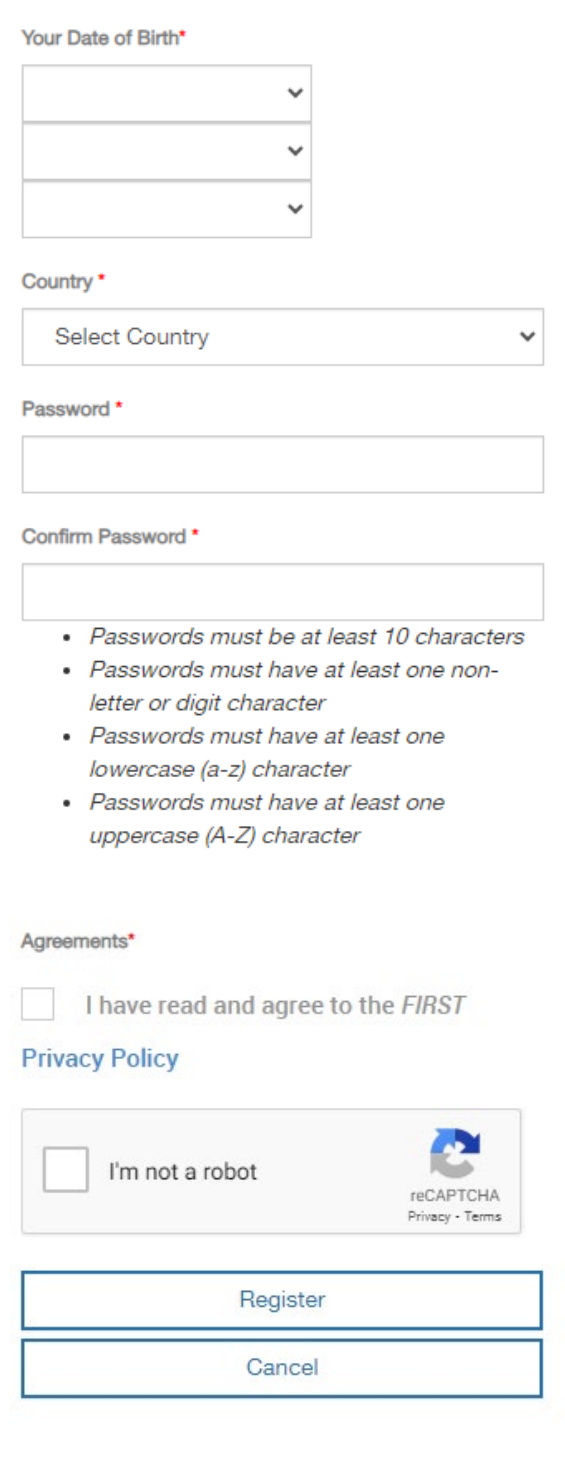

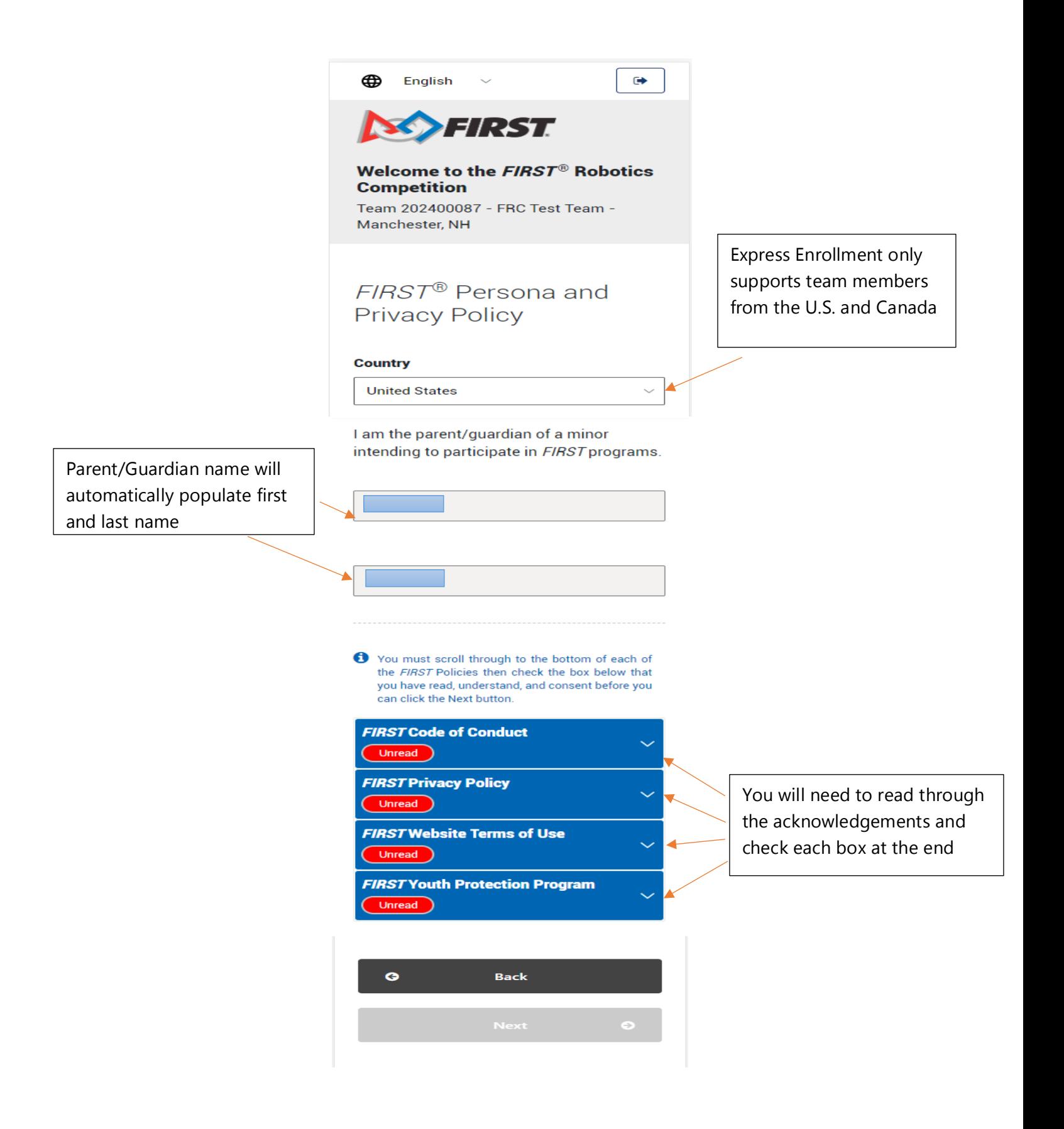

← You must scroll through to the bottom of each of the FIRST Policies then check the box below that you have read, understand, and consent before you can click the Next button.

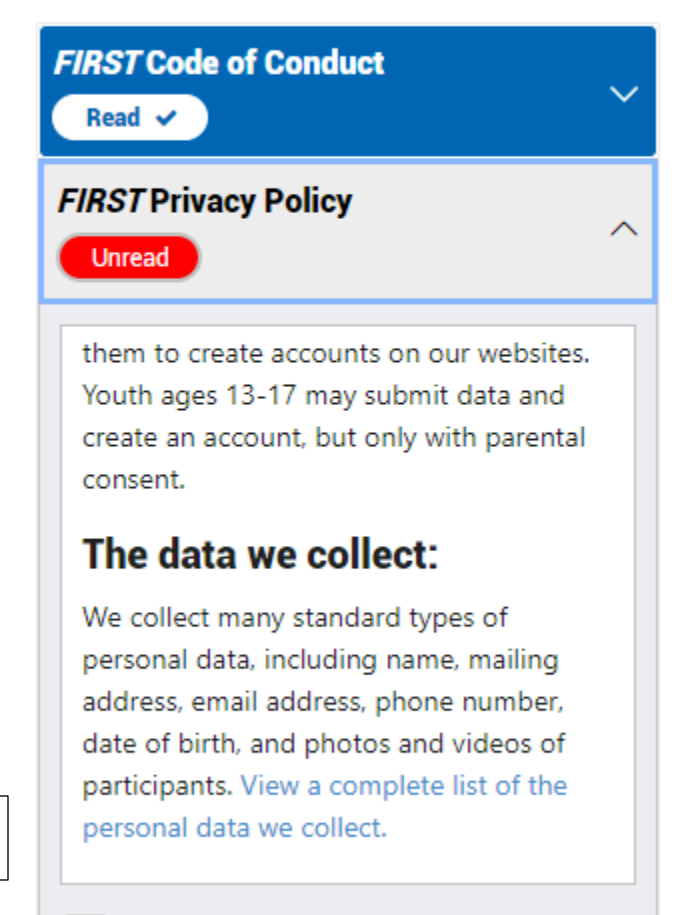

Sample of the check box

I have read, understand, and consent to the FIRST Privacy Policy.

Then click on "Next" to go to the Demographics page

## Demographics page

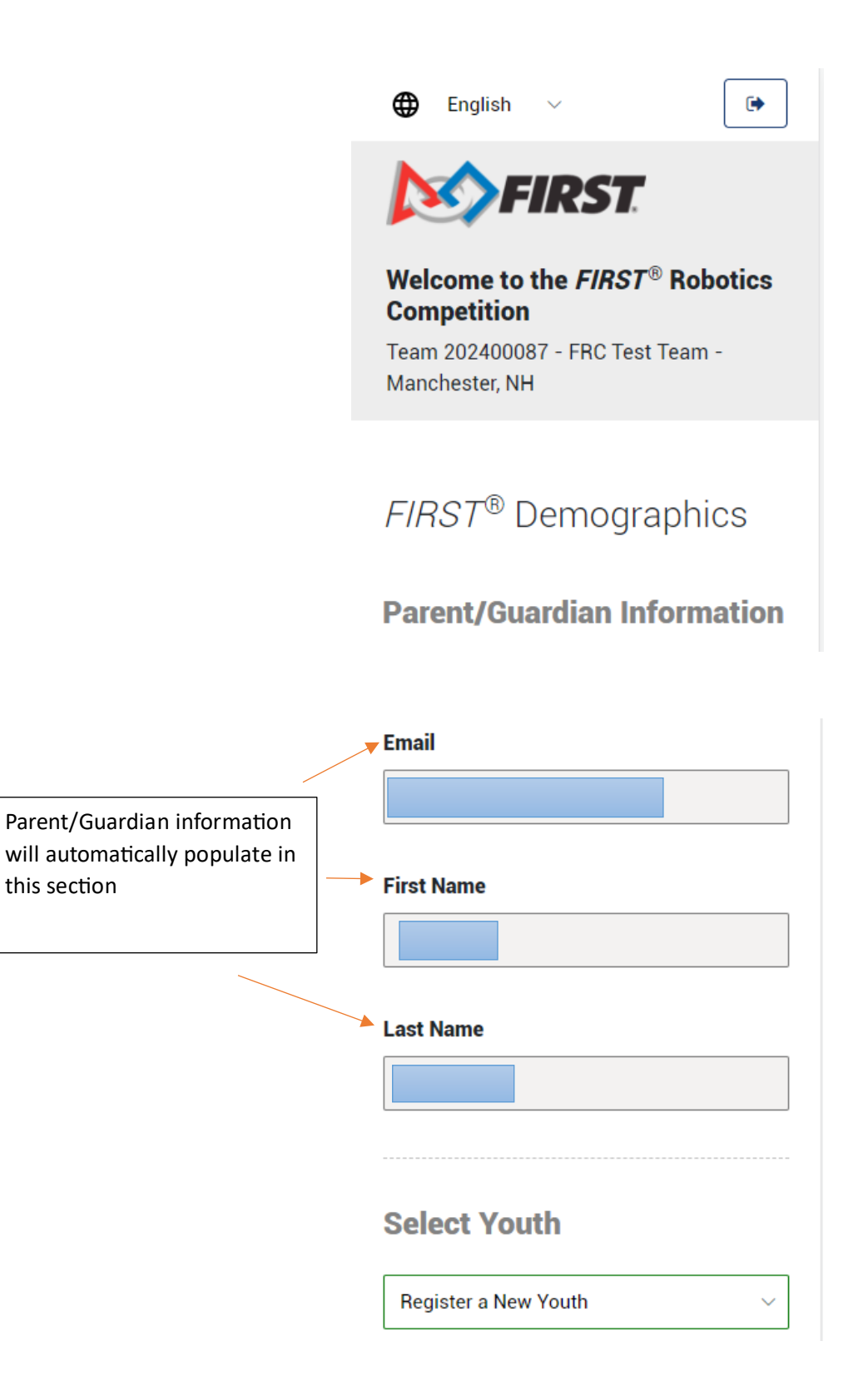

# Enter Youth information

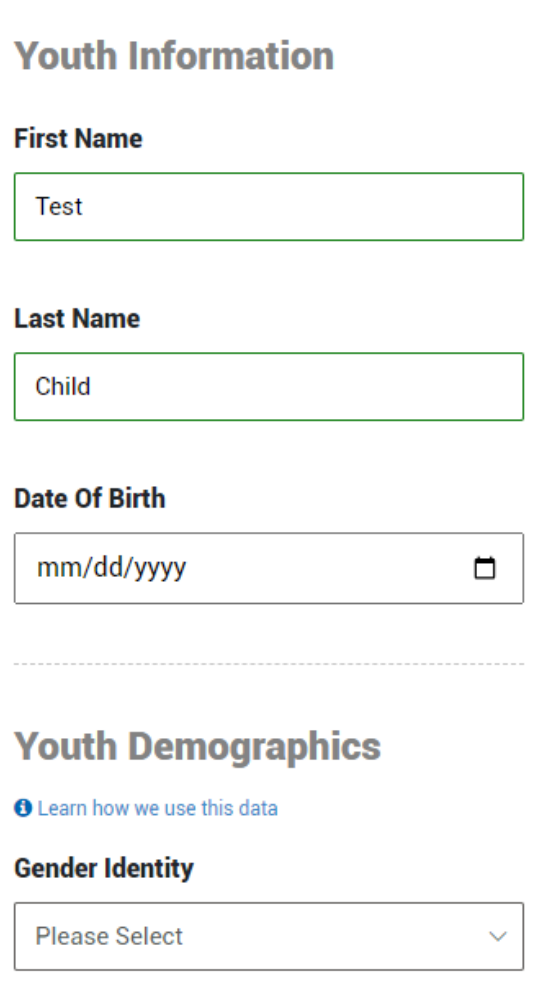

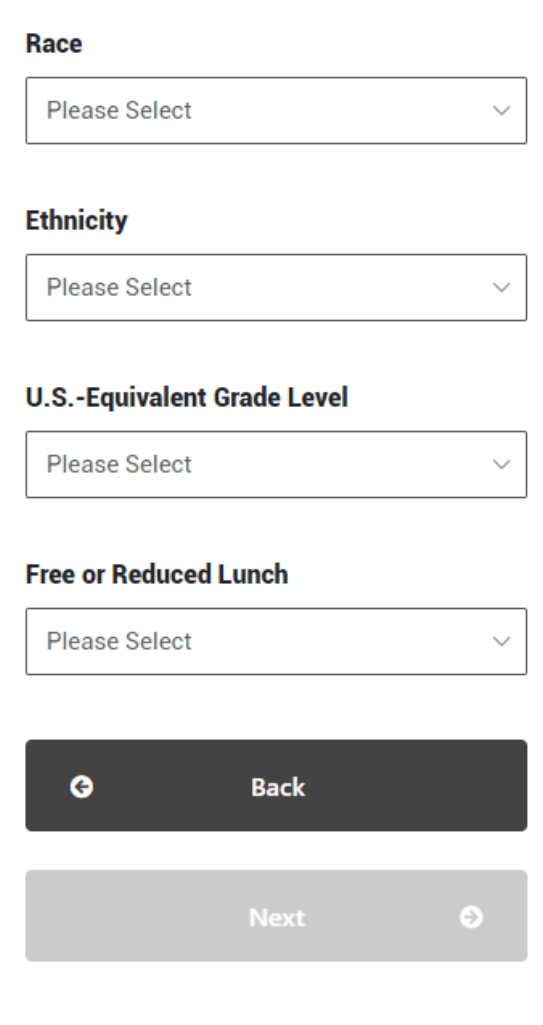

Click "Next" to go to the Consent and Acknowledgements page

Click on the red box to read through the Consent and Release form

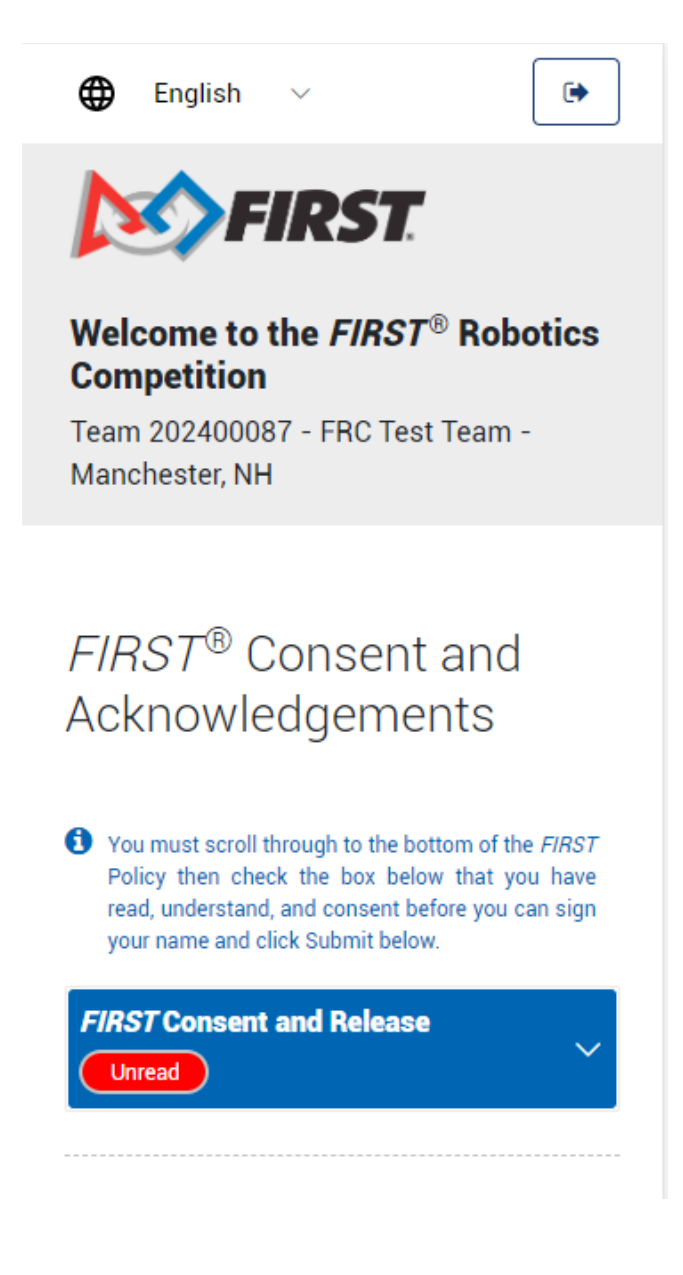

## Sample of the Consent and Release form section

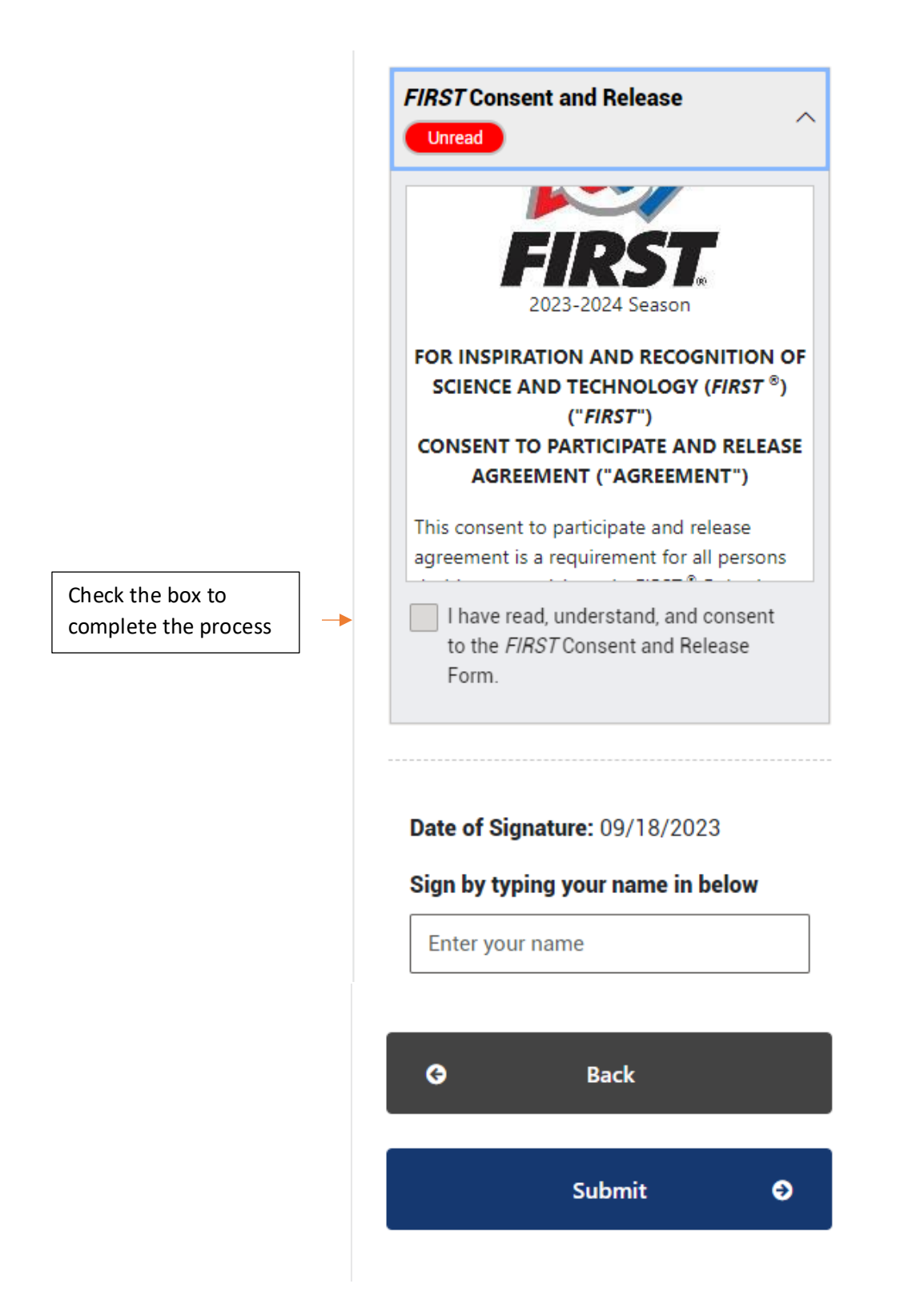

## Acknolwedgement that the process is complete

 $\bullet$ 

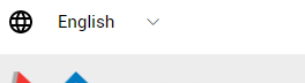

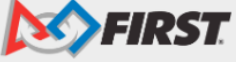

#### Welcome to the  $FIRST^{\circledast}$  Robotics **Competition**

Team 202400087 - FRC Test Team -Manchester, NH

FIRST® - Thank You

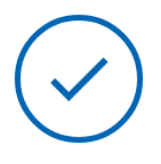

Thank you for completing FIRST® youth registration. You will receive two (2) emails. One (1) email confirms that you have completed the process and includes a copy of the Consent and Release form. You will receive a second email after the coach/mentor reviews the application.

Learn more about FIRST and sign up for the FIRST newsletter.

Questions? Email us at firstteammembers@firstinspires.org<sup>⊠</sup>

Apply additional youth to this team